*Pistas Educativas*, No. 134, *noviembre 2019, México, Tecnológico Nacional de México en Celaya*

# **IMPLEMENTACIÓN DE MODELOS DE PANELES SOLARES MEDIANTE VERILOGA**

## *IMPLEMENTATION OF SOLAR PANEL MODELS THROUGH VERILOGA*

#### *Edgar López Delgadillo*

Universidad Autónoma de Aguascalientes, México *elopezd@correo.uaa.mx*

#### *Luis Enrique Arámbula Miranda*

Universidad Autónoma de Aguascalientes, México *arambula@correo.uaa.mx*

#### *Felipe de Jesús Rizo Díaz*

Universidad Autónoma de Aguascalientes, México *felipe.rizo@edu.uaa.mx*

#### *Alfonso Vela Rivera*

Universidad Autónoma de Aguascalientes, México *avela@correo.uaa.mx*

#### *Victor Ubaldo Medina Sánchez* Universidad Autónoma de Aguascalientes, México *victor.medina@edu.uaa.mx*

#### *Diego Salgado Jiménez* Universidad Autónoma de Aguascalientes, México *diego.salgadoj@edu.uaa.mx*

**Recepción:** 6/noviembre/2019 **Aceptación:** 23/noviembre/2019

#### **Resumen**

El uso de sistemas fotovoltaicos se ha incrementado de manera considerable en años recientes. Resulta de gran utilidad el uso de modelos de simulación para caracterizar de manera eficiente la potencia y la relación voltaje corriente bajo condiciones ambientales cambiantes y de sombreado parcial. Con ello se permite establecer condiciones de diseño para circuitos de seguimiento de MPP. En este artículo se presenta la implementación de modelos de sistemas fotovoltaicos utilizando la herramienta de simulación de alto nivel VerilogA. De esta manera se incorporan las ventajas de los modelos matemáticos y la posibilidad de analizar las

condiciones ambientales en un software de análisis de circuitos como Spice de manera eficiente y simple. Se presentan resultados de simulación para distintas irradiancias y temperaturas que validan los objetivos del trabajo.

**Palabras Claves:** Modelo, panel, verilogA.

## *Abstract*

*The use of photovoltaic systems has increased considerably in recent years. It is very useful to use simulation models to efficiently characterize the power and voltage ratio under changing environmental conditions and partial shading. With the models, it can be established design conditions for MPP tracking circuits. This paper presents the implementation of photovoltaic systems models using high level simulation tools such as VerilogA. This allows incorporating the advantages of mathematical models and the possibility of analyzing environmental conditions in circuit analysis software such as Spice, in an efficient and simple way. Simulation results are presented for irradiance and temperature values in order to validate the goals of the paper. Keywords***:** *Model, panel, verilogA.*

## **1. Introducción**

En todo el mundo, los sistemas convencionales de energía se enfrentan a los problemas del gradual agotamiento de los recursos fósiles, la escasa eficiencia energética y la contaminación ambiental. Estos problemas han conducido a una nueva tendencia de la generación de energía a nivel local utilizando fuentes de energía no convencionales/renovables como biogás, energía eólica, celdas solares fotovoltaicas y su integración en la red de distribución.

En particular, la tecnología para la generación de energía eléctrica ha estado cambiando constantemente y pronto será necesaria una red eléctrica con diferentes módulos generadores de potencia interconectados entre sí. Por lo cual, las energías alternativas están tomando un gran auge en el mundo entero, debido a sus distintas formas de generación de dicha energía; como ejemplo se encuentran, paneles solares, turbinas eólicas, biocombustibles, celdas de combustible, entre otras. Durante la última década las instalaciones solares en todo el mundo se han

incrementado, gracias al avance tecnológico y al entendimiento de los parámetros fundamentales con los cuales operan las celdas solares [Guerreiro, 2016].

La estructura de una celda fotovoltaica es similar a la de un diodo semiconductor por lo que su curva característica corriente-voltaje (I-V) tiene un comportamiento exponencial. En la figura 1 se muestran las características corriente-voltaje (I-V) y potencia (P-V) de un panel fotovoltaico. En cada curva se presenta un punto máximo de potencia (MPP) en la intersección del voltaje del máximo punto de potencia (Vmpp) y la curva respectiva. De manera aproximada, Vmpp se mantiene casi constante para distintas radiaciones solares y la corriente en el punto de máxima potencia varía de manera proporcional a la radiación. El MPP representa el punto de operación óptimo de la celda. Por otra parte, se observa que el voltaje es inversamente proporcional a la temperatura de la celda, dicho de otra manera, la potencia de un panel se reduce con el incremento de la temperatura y se incrementa con la radiación [Ghanbari, 2016]. Es importante indicar que, debido a la dependencia entre la temperatura y radiación en las curvas I-V y P-V, el punto de máxima potencia alcanza distintos valores a lo largo del día. Por lo anterior, el sistema de seguimiento de punto de potencia máxima se vuelve primordial si se desea un rendimiento óptimo de la celda.

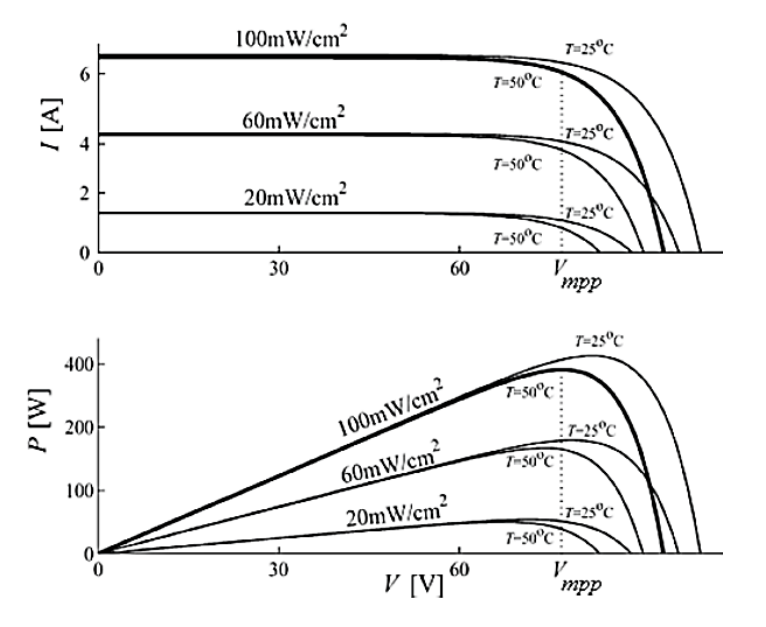

Figura 1 Curvas características I-V y P-V de un panel solar.

**Pistas Educativas Vol. 41 -** *ISSN: 2448-847X Reserva de derechos al uso exclusivo No. 04-2016-120613261600-203 http://itcelaya.edu.mx/ojs/index.php/pistas*  $\sim$ 359 $\sim$ 

Además de lo mencionado anteriormente, las pérdidas de energía en los sistemas fotovoltaicos se producen principalmente por el mal funcionamiento de las celdas solares. Esto afecta directamente al tiempo de vida del sistema y a la cantidad de energía que entrega. Las fallas más comunes en las celdas solares son la decoloración de la celda, la degradación de del anti reflejante, la formación de puntos calientes, la introducción de humedad, la delaminación, la corrosión de las uniones, las microfracturas y las fallas por manufactura [Ghanbari, 2017]. En particular, los puntos calientes generalmente se producen por el sombreado parcial o total de las celdas solares. Los paneles solares se comportan como fuentes de corriente directa cuando se encuentran iluminadas de manera uniforme. Cuando la iluminación no es uniforme algunas de las celdas no producen la misma corriente, por lo que se genera un cuello de botella que reduce la captabilidad de todo el sistema. Bajo esta condición las celdas solares se encuentran bajo una polarización inversa que tiene por consecuencia la disipación de potencia en forma de calor. Este sobrecalentamiento se manifiesta de manera puntualizada y se conoce como punto caliente. Los puntos calientes pueden exceder los 100 °C lo cual puede llevar a un daño permanente de las celdas solares [Kim, 2015].

Debido al comportamiento tan complejo de los sistemas fotovoltaicos, resulta de gran utilidad el uso de modelos de simulación para caracterizar de manera eficiente la potencia y la relación voltaje corriente bajo condiciones ambientales cambiantes y de sombreado parcial. Por otra parte, los modelos también son de gran utilidad en la validación de prototipos de procesamiento y control de las variables eléctricas de los sistemas fotovoltaicos. Principalmente, los modelos de los módulos fotovoltaicos se pueden clasificar en dos categorías, modelado matemático [Alin, 2016], [Anderson, 2018], [Ayse, 2016], [Romero, 2017] y modelado basado en componentes electrónicos, [Rakeshumar, 2013]. Para el primer caso generalmente se utiliza software de simulación como MatLab o Simulink que permiten interactuar con modelos matemáticos. Sin embargo, no resultan convenientes cuando se desea realizar interfaces con etapas de potencia electrónicas que típicamente se utilizan como cargas para los módulos. Por otra parte, para el segundo caso los modelos se implementan en programas de simulación de circuitos como Spice. Esto permite la interacción a nivel circuito de las distintas etapas del sistema. La desventaja de estos modelos es que no son capaces de incorporar de manera adecuada las condiciones cambiantes del ambiente. Existen publicaciones en las que se exploran modelos que ambas funcionalidades utilizando software tanto de análisis matemático como Matlab y de análisis y diseño electrónico como Cadence aprovechando su compatibilidad y portabilidad [Yuncong, 2011]. Esto permite la variación de parámetros ambientales y sombreo en un ambiente de simulación de circuitos, sin embargo, resulta costoso e incrementa tiempo de diseño de los sistemas.

Finalmente, en el modelo convencional utilizado para las celdas solares no se consideran condiciones de sombreado, ni de iluminación irregular. Existen parámetros que deben ser considerados para entender mejor la generación de puntos calientes, así como para predecir la cantidad de energía que se puede generar. Finalmente, en [Kim, 2015] se presenta el modelado de los paneles fotovoltaicos bajo la condición de sombreado parcial.

En este trabajo se analiza la viabilidad de implementar modelos de sistemas fotovoltaicos utilizando herramientas de simulación de alto nivel como VerilogA. Esto permite incorporar las ventajas de los modelos matemáticos y la posibilidad de analizar las condiciones ambientales en un software de análisis de circuitos de manera eficiente y simple.

## **2. Métodos**

La metodología de diseño que se ha seguido es la "TopDown" para asegurar el funcionamiento correcto de bloques de circuito y para establecer condiciones de diseño para etapas posteriores:

- Definición funcional de estructuras de alto nivel.
- Definición de circuitos de alto nivel (funcionamiento de bloques de circuito).
- Diseño a nivel de componentes de cada bloque propuesto.
- Desarrollo de los patrones geométricos para cada bloque de circuitos diseñado.
- Fabricación.

Después de cada uno de los pasos anteriores existe una etapa de pruebas y validación. Para los pasos 1 al 4, estas pruebas se realizan mediante simulaciones, por lo que los materiales son los programas de simulación. Por otro lado, el paso 5 se valida con la implementación física del circuito diseñado. Sin embargo, debido a la naturaleza del trabajo solo se consideran los primeros dos puntos y se reservan los siguientes para el trabajo futuro.

Para definir funcionalmente las estructuras de alto nivel se utilizan modelos existentes en la literatura obtenidos a partir del circuito equivalente de una celda solar como el que se muestra en la figura 2. Este consta de un diodo de unión p-n que por medio del efecto fotoeléctrico convierte la radiación solar en energía eléctrica. La fuente es la corriente fotogenerada a un valor fijo de radiación solar. Las resistencias representan las perdidas por corrientes de fuga y la caída de voltaje a la salida de la celda. Los parámetros eléctricos del panel dependen de la resistencia de carga y tienen un comportamiento no lineal limitado en potencia.

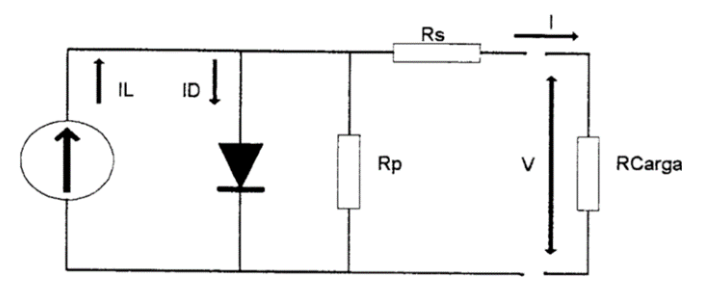

Figura 2 Circuito equivalente de una celda solar.

De la figura 2, aplicando ley de corrientes de Kirchhoff se tiene que la corriente generada por la celda está dada por la ecuación 1. Las ecuaciones 2 a 5 son para diodo y fuente de corriente.

$$
I = IL - ID - IRp \tag{1}
$$

$$
I_D = I_0 \left[ e^{\frac{q(V_D)}{KT_C A}} - 1 \right]
$$
 (2)

$$
I_0 = I_{0Ref} \left(\frac{T_C}{T_{CRef}}\right)^3 e^{\left[\frac{qE_g \left(\frac{1}{T_{CRef}} - \frac{1}{T_C}\right)}{KA}\right]}
$$
(3)

**Pistas Educativas Vol. 41 -** *ISSN: 2448-847X Reserva de derechos al uso exclusivo No. 04-2016-120613261600-203 http://itcelaya.edu.mx/ojs/index.php/pistas*

 $\sim$ 362 $\sim$ 

$$
I_{0Ref} = \frac{I_{SC}}{e^{\frac{qV_{OC}}{kT_C A}} - 1}
$$
\n<sup>(4)</sup>

$$
I_L = \frac{R}{R_{ref}} \left[ I_{SC} + U_{ISC} \left( T_C - T_{CRef} \right) \right]
$$
 (5)

Donde  $I_0$  es la corriente de saturación inversa del diodo,  $T_c$  es la temperatura de operación,  $I_{SC}$  es la corriente en corto circuito de la celda y  $V_{OC}$  el voltaje en circuito abierto y  $A$  es un factor de Idealidad. Es importante mencionar que los parámetros requeridos por el modelo se obtienen fácilmente de mediciones físicas de la celda y de las hojas de datos de los fabricantes. Con respecto a la metodología de diseño propuesta anteriormente, el primer paso es la definición funcional de estructuras de alto nivel para lo cual en este trabajo se implementan las ecuaciones 1 a 5 en Matlab, variando el voltaje del diodo dentro de los límites adecuados y obteniendo el voltaje y la corriente de salida de la celda. Esto con el fin de comparar posteriormente estos resultados con los modelos propuestos.El punto número dos de la metodología se trata de la definición de circuitos de alto nivel. Para ello se utiliza VerilogA, que es un lenguaje de alto nivel que utiliza módulos para describir la estructura y el comportamiento de sistemas analógicos y sus componentes. En este sentido, es posible describir una gran cantidad de sistemas como los electrónicos, mecánicos, de fluidos y termodinámicos. Para especificar el comportamiento de módulos individuales se definen relaciones matemáticas entre sus señales de entrada y de salida. Cuando se implementa el modelo de una celda solar en VerilogA se puede incorporar la posibilidad de variar las condiciones ambientales como irradiancia y temperatura a la celda e implementarla en un entorno de simulación de circuitos como Spice. La implementación en VerilogA de los modelos del diodo y la fuente de corriente de la figura 2 se presenta en la tabla 1. Como se puede observar, en el formato se plasman directamente las ecuaciones 2 a 4 para el diodo y ecuación 5 para la fuente de corriente, lo cual resulta en un modelo muy sencillo y rápido de realizar. Por otra parte, las cantidades que se expresan con la leyenda "parameter" dentro del modelo pueden ser modificadas directamente dentro de la simulación desde el entorno de desarrollo de Spice. Los

valores que aparecen en dichos parámetros son los que toma si no se realiza ninguna modificación durante la simulación. En este caso se incluyen todas las variables de las ecuaciones del modelo por si es necesario sustituir la celda sin modificar los archivos de VerilogA. Finalmente, los modelos presentados en la tabla 1 se utilizan como parte de un circuito en Spice en el cual se agregan las resistencias adicionales de la figura 2 de manera que se pueda simular y determinar el desempeño de la celda. Un ejemplo sencillo de esto se muestra en la tabla 2, donde se realizan dos análisis en DC variando los parámetros de temperatura y radiación.

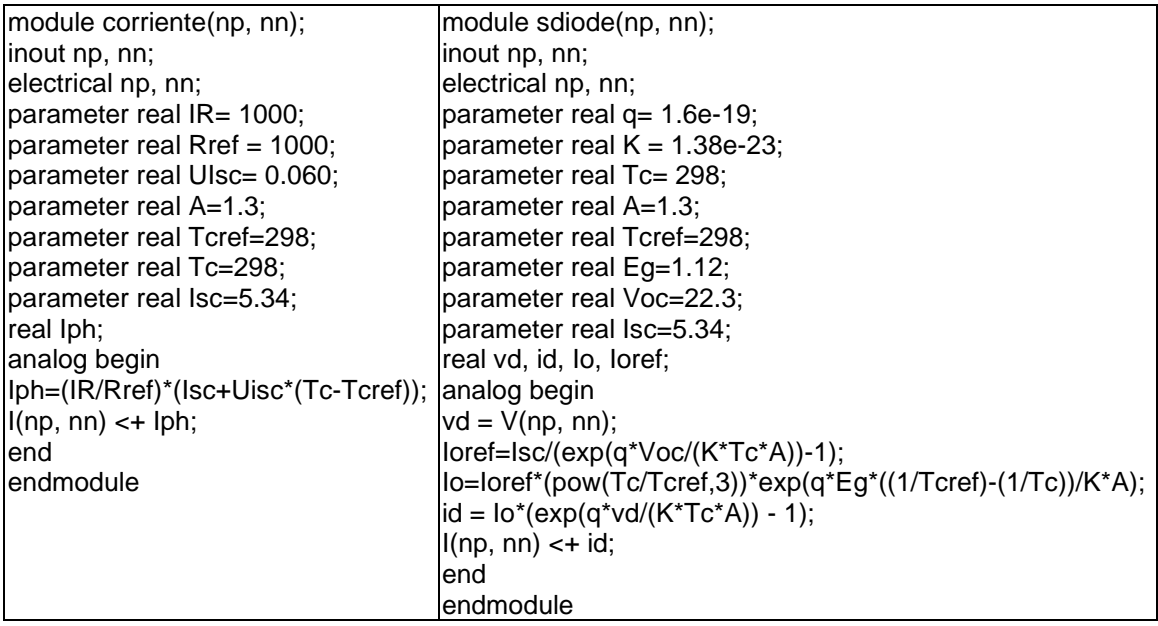

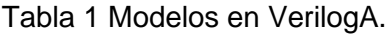

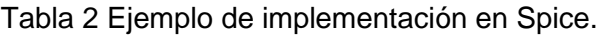

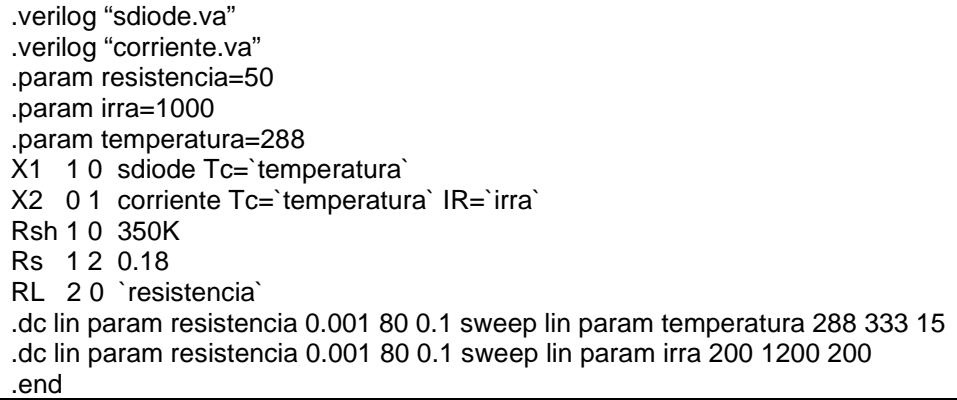

#### **3. Resultados**

Los resultados de simulación de un panel solar comercial PWX500, cuyos parámetros son los que se utilizan en la tabla 1, con Spice implementando el diodo y la fuente de corriente como modelos en VerilogA se presentan en la figura 3. En este caso se consideran radiaciones solares que van desde los 300  $W_{m^2}$  hasta los 1200  $W_{m^2}$  y la resistencia de carga varía entre 0 y 90 Ohms. Como se puede observar la corriente incrementa en función de la radiación y por ende también la potencia, lo que resulta en un cambio en el MPP.

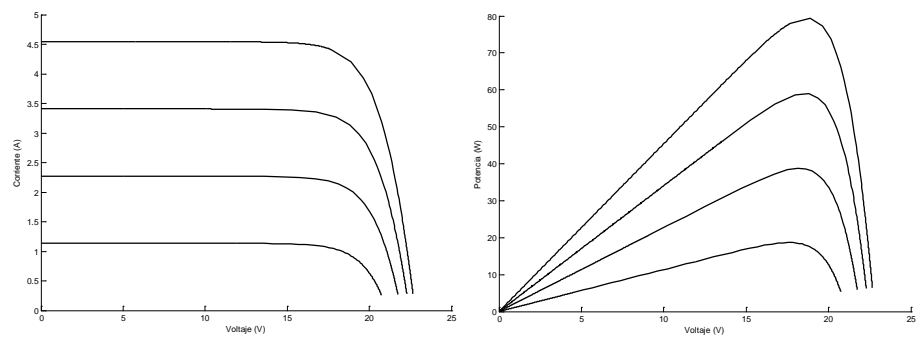

Figura 3 Resultados de simulación para irradiancias de 300, 600, 900 y 1200 W/m2.

En la figura 4 se presentan los resultados de simulación del panel con Spice considerando variaciones de temperatura que van de los 15 a los 60 grados centígrados. Como se aprecia el MPP también varía con dichos cambios. Por otra parte, si comparamos los resultados de la figura 3 y 4 con la figura 1 se observa el mismo patrón de variación.

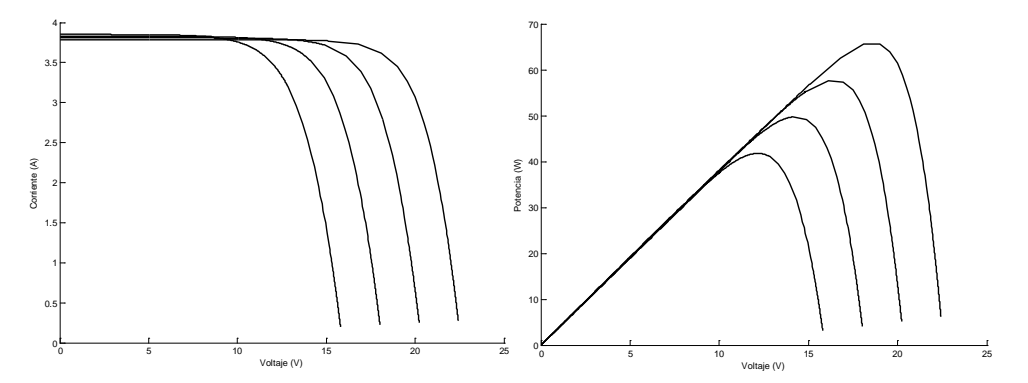

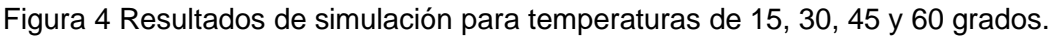

**Pistas Educativas Vol. 41 -** *ISSN: 2448-847X Reserva de derechos al uso exclusivo No. 04-2016-120613261600-203 http://itcelaya.edu.mx/ojs/index.php/pistas*  $\sim$ 365 $\sim$ 

### **4. Discusión**

Un aspecto muy importante para mencionar es que resulta de gran utilidad la implementación de modelos de celdas solares en un ambiente de análisis de circuitos como es Spice, considerando la posibilidad de variar las condiciones ambientales de las mismas. Con la observación de los resultados se establece que es viable implementar modelos de celdas solares en VerilogA que en un trabajo futuro permitan analizar los sistemas fotovoltaicos bajo distintas condiciones de sombreado. Con esto se podrán establecer condiciones de diseño para controladores de carga que puedan reducir los efectos negativos de estos fenómenos. Estas se pueden realizar desde distintos niveles de concepción ya sea nivel comportamental o implementación mediante algún tipo de dispositivos.

## **5. Conclusiones**

Se presentó la implementación del modelo comportamental de una celda solar en VerilogA. Con esto es posible incorporar variaciones ambientales al análisis de circuitos con celdas solares. Los modelos son compactos y versátiles.

Los resultados de simulación han demostrado un desempeño adecuado de cada uno de los bloques implementados.

## **6. Bibliografía y Referencias**

- [1] Alin G., Michaela D., Photovoltaic Panel Model Using Matlab, 39th International Spring Seminar on Electronics Technology (ISSE). 2016.
- [2] Anderson, V.A., Jhan, D.A., Sergio, S.M. Validación del modelo matemático de un panel solar empleando la herramienta Simulink de Matlab, Rev, Investig. Desarro. Innov. Vol 8, No.2. 2018.
- [3] Ayse, K.B., Abuzer,C., Senser, U. Simulation of a Photovoltaic Panels by Using Matlab/Simulink, International Conference ECAI. 2016.
- [4] Ghanbari, T. Hot spot detection and prevention using a simple method in photovoltaic panels, IET Generation, Transmission & Distribution, vol. 11, nº 4, pp. 883-890, 2017.
- [5] Ghanbari, T., Permanent partial shading detection for protection of photovoltaic panels against hot spotting, IET Renewable Power Generation, vol. 11, nº 1, pp. 123-131, 2016.
- [6] Guerriero, P., Coppola, M., Daliento, S. A new bypass circuit for hot spot mitigation, 2016 International Symposium on Power Electronics, Electrical Drives, Automation and Motion (SPEEDAM), pp. 1067-1072, 2016.
- [7] Kim, K. A., Krein, P. T. Reexamination of photovoltaic hot spotting to show inadequacy of the bypass diode, IEEE Journal of Photovoltaics, vol. 5, nº 5, pp. 1435-1441, 2015.
- [8] Kim, K. A., Seo, G.-S., Cho, B.-H. Photovoltaic hot-spot detection for solar panel substrings using ac parameter characterization, IEEE Transactions on Power Electronics, vol. 2015, nº 2, pp. 1121-1130, 2015.
- [9] Rakeshumar, M.,Payman, Z., Olga, L. MOSFET-Based Modeling and Simulation of Photovoltaics Module, 20 th International Conference on Electronics, Circuits, and Systems. 2013.
- [10] Romero-Camacho, S., Bonizzoni E. A new linearized behavorial model for sollar cells, IEEE International Conference on Environment an Electrical Engineering. 2017.
- [11] Yuncong, J., Abu, Q., Mohamed O. Matlab/Pspice Hybrid Simulation Modeling of Solar PV Cell/Module, Twenty-Sixth Annual IEEE Applied Power Electronics Conference and Exposition (APEC), 2011.